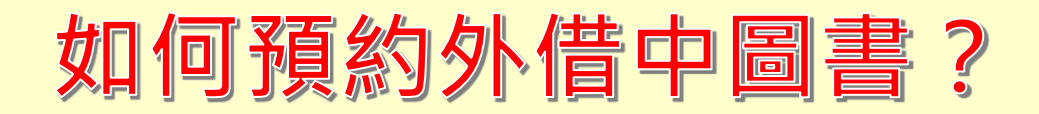

## ◆點選預約

## (已被外借或展示中才能預約)

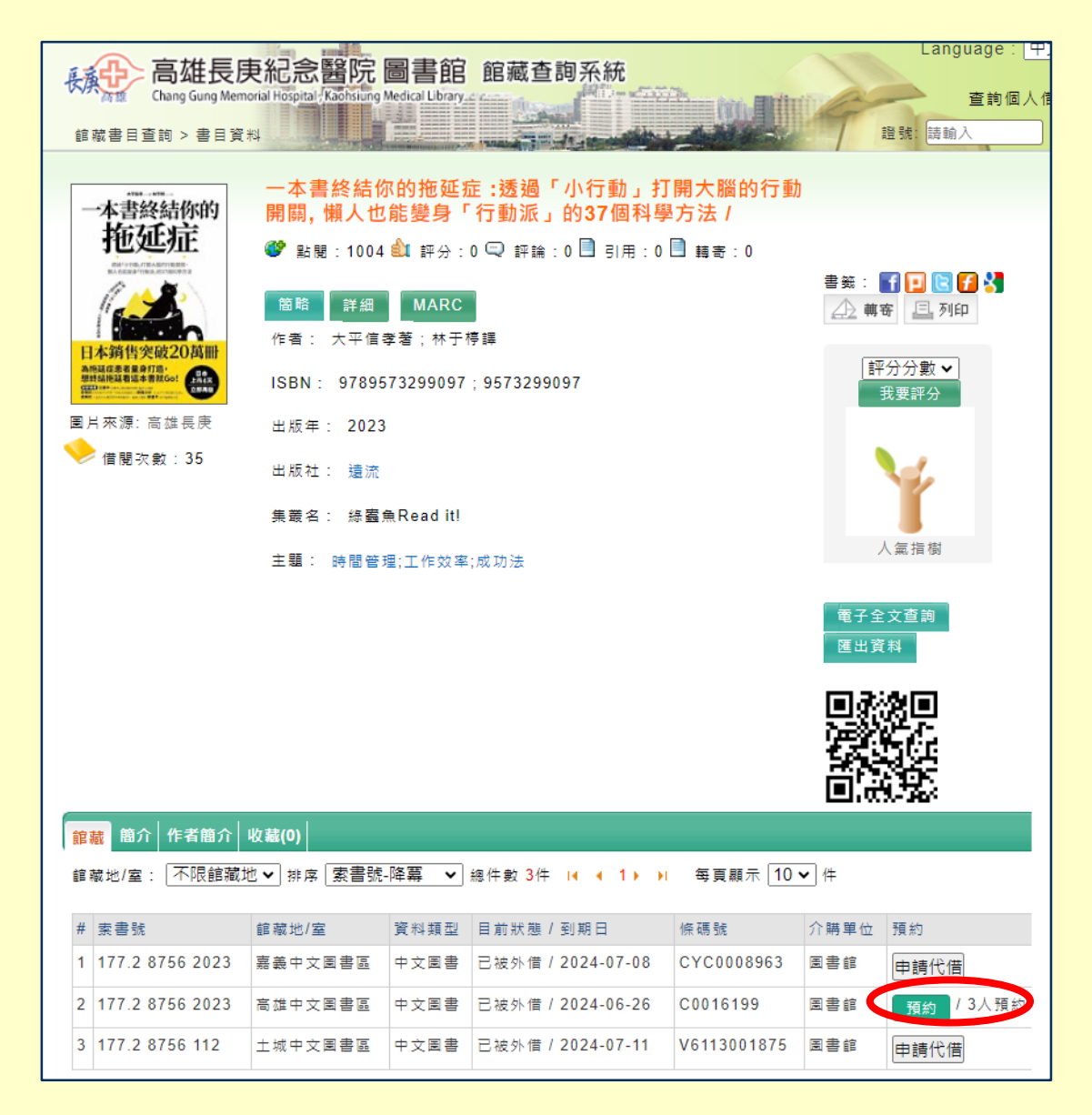

## ◆輸入帳號(身份證字號)A123456789 密碼(身份證字號後六碼)456789

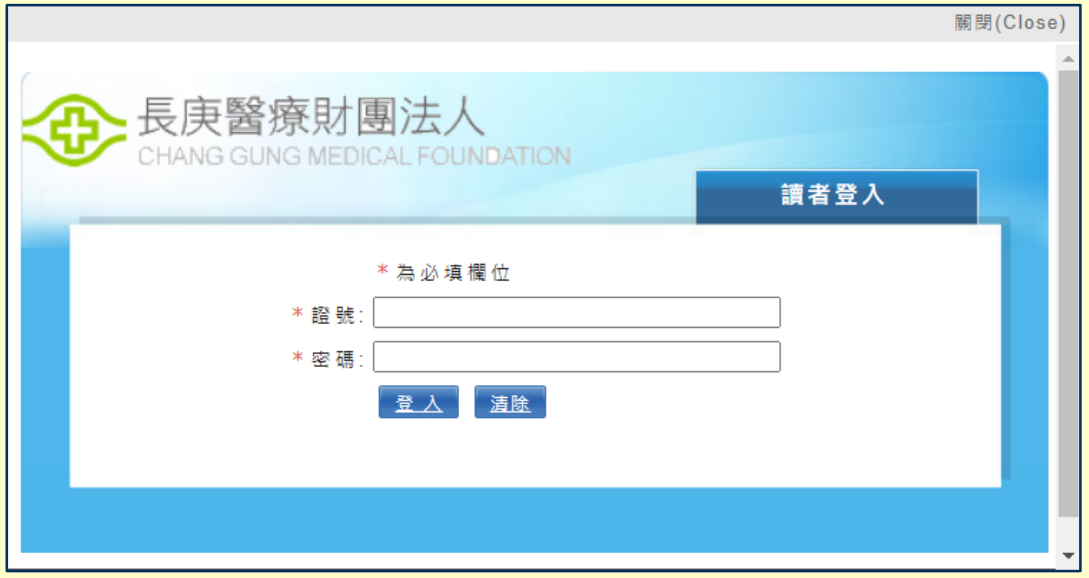

◆點選預約 關閉(Close) 書名:一本書終結你的拖延症:透過「小行動」打開大腦的行動開關,懶人也能變身「行 動派」的37個科學方法 條碼號: C0016199 索書號: 177.2/8756/2023 讀者預約有效日期 2025-06-14 | 備註 預約

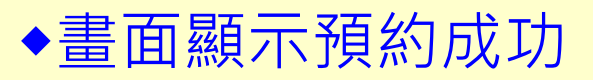